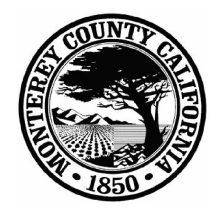

# **Monterey County**

**Board Report** 

Legistar File Number: A 16-263

168 West Alisal Street, 1st Floor Salinas, CA 93901 831.755.5066

August 23, 2016

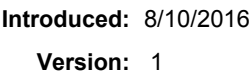

**Current Status: Agenda Ready** Matter Type: BoS Agreement

a. Approve and authorize the Director, or Assistant Director, of the Information Technology Department to execute Amendment No. 1 to the standard Agreement with  $D & S$ Communications, Inc.to add CallXpress voice mail system, Telchemy monitoring and InGate session border controller to Agreement services; to increase the amount payable under the Agreement by \$73,373.44, from a maximum of \$912,701.54 to a maximum of \$986,074.98; and to extending the end date of the Agreement term from December 28, 2018 to December 31,  $2018$ ; and

b. Authorize the Contracts Purchasing Officer, or his designee, to issue purchase orders on an as-needed basis.

## RECOMMENDATION:

It is recommended that the Board of Supervisors:

a. Approve and authorize the Director, or Assistant Director, of the Information Technology Department to execute Amendment No. 1 to the standard Agreement with  $D & S$ Communications, Inc.to add CallXpress voice mail system, Telchemy monitoring and InGate session border controller to Agreement services; to increase the amount payable under the Agreement by \$73,373.44, from a maximum of \$912,701.54 to a maximum of \$986,074.98; and to extend the end date of the Agreement term from December 28, 2018 to December 31, 2018; and

b. Authorize the Contracts Purchasing Officer, or his designee, to issue purchase orders on an as-needed basis.

## SUMMARYDISCUSSION:

The Amendment to the D&S Agreement is needed to add CallXpress voice mail system, Telchemy monitoring, and InGate session border controller to the Telephone System services agreement with D&S Communications. These systems utilize Voice Over Internet Protocol technology, which is part of the current ITD technology refresh; they will upgrade the County's telecommunications system by adding functionality while reducing the cost of support. Since these systems are tightly integrated with the County telephone system, it is essential to utilize this vendor to support all associated systems and thereby ensure seamless ongoing maintenance/support and guarantee continuity of County telephone service.

## OTHER AGENCY INVOLVEMENT:

County Counsel has reviewed Amendment Number 1 as to form. Contracts/Purchasing approved the original standard Agreement with  $D & S$  Communications, Inc. as a sole source contract.

## FINANCING:

This requested expense has been included in the 2016-17 Approved Budget for the Information Technology Department, 1930, Unit 8436, Appropriation unit INF002. Transactions relating to future fiscal years will be included in each respective Recommended Budget. Should funding be reduced and/or terminated, the County may terminate this Agreement by giving 30 days written notice prior to the ensuing service period.

Prepared by: Elizabeth Crooke, Management Analyst III, 755-5108

Approved by:

Dianah Neff, Director of Information Technology, 759-6923

Attachments: Amendment No 1 to D&S Communications Agreement D&S Communications; Exhibit A-1 Scope of Work D&S Communications; Exhibit B-1 Calculations Sheet D&S Communications; Exhibit C-1 Parts List Standard Agreement with D&S Communications, Inc.; Executed Sole Source - Sole Brand for D&S Communications